#### **EN LOS PASOS DE JESÚS**

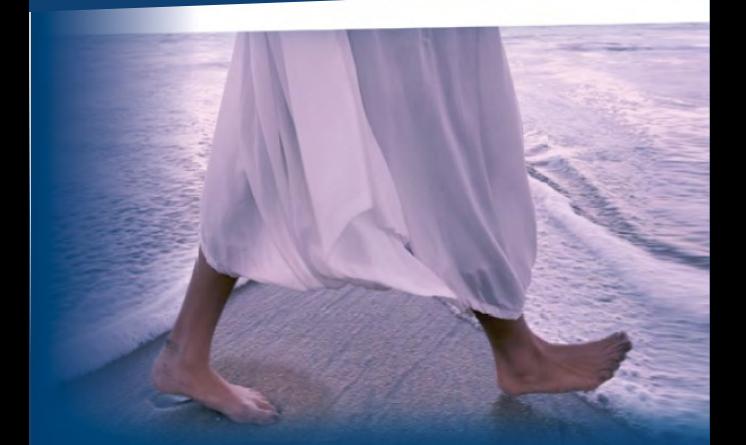

#### CALENDARIO DE LECTURA Y VISUALIZACIÓN 2022

#### PROYECTO "EN LOS PASOS DE JESÚS"

Es una propuesta para que cada miembro de nuestra Iglesia en Argentina experimente un reavivamiento espiritual. Usted está invitado a involucrarse en este propósito, leyendo un incidente por día y mirando los videos en forma individual o, si es posible, en el culto de familia. Únase a este plan, durante todo el segundo semestre de este año. Recuerde que "esta es la vida eterna: que te conozcan a ti, el único Dios verdadero y a Jesucristo, a quien has enviado" Juan 17:3

#### ESTOS SON LOS MATERIALES:

1. La Biblia. Sugerimos la lectura en diferentes versiones.

2. El libro impreso "En los pasos de Jesús", o su versión en PDF.

3. Los libros: "El Deseado de todas las gentes" y el tomo V del Comentario Bíblico Adventista.

#### COMO UTILIZAR ESTE **CALENDARIO**

El proyecto comienza el sábado 2 de julio, cuando leeremos la Introducción. Seguiremos asimismo los días 3 al 5 con los prólogos y la genealogía.

Notará que, a partir del 6 de julio, el resto de los días se presentan coloreados. Esos colores señalan las diferentes etapas de los incidentes que se agrupan en ocho períodos:

1) Desde el 4 al 17: Nacimiento, infancia y juventud de Jesús.

2) Desde el 18 al 23: Ministerio temprano del Señor.

- 3) Desde el 24 al 31: Ministerio en Judea.
- 4) Desde el 32 al 69: Ministerio en Galilea.

5) Desde el 70 al 80: Retiro temporal del ministerio público.

6) Desde el 81 al 129: Ministerio en Perea y Samaria.

7) Desde el 130 al 171: La semana de la Pasión.

8) Desde el 172 al 179: La resurrección y ascensión del Señor.

Agradecemos al Pr. Carlos Rando por haber puesto a disposición este material.

Para tener acceso a videos complementarios del autor puedes ingresar en el canal de YouTube "Ediciones Carfe" y buscar la lista: "En los pasos de Jesús".

## JULIO

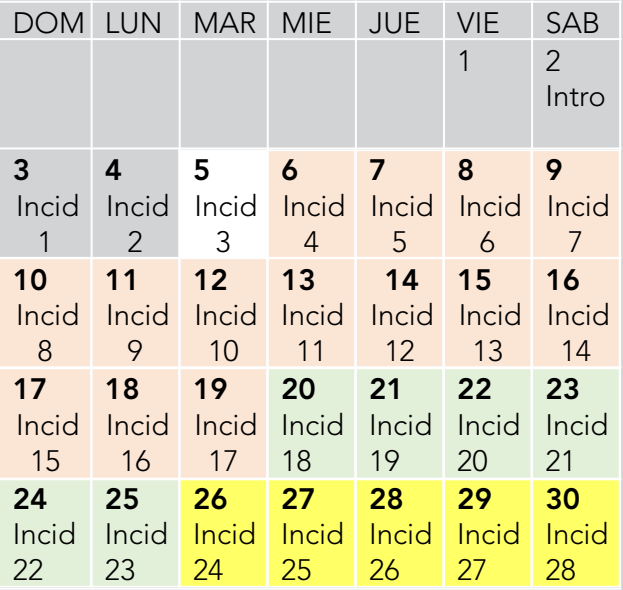

## AGOSTO

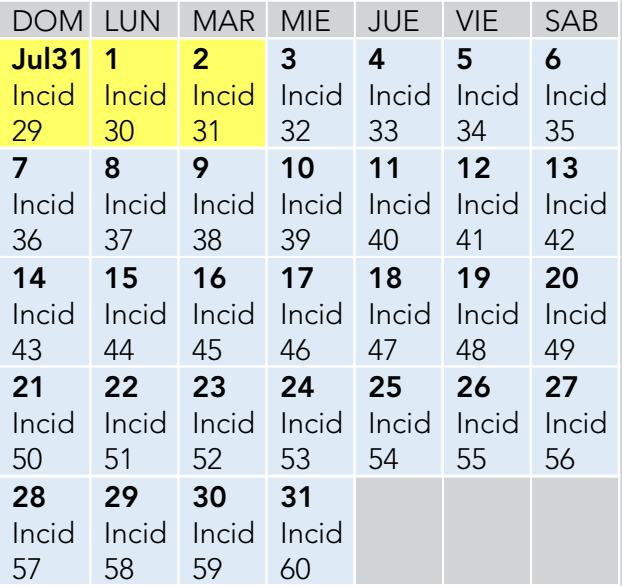

### SEPTIEMBRE

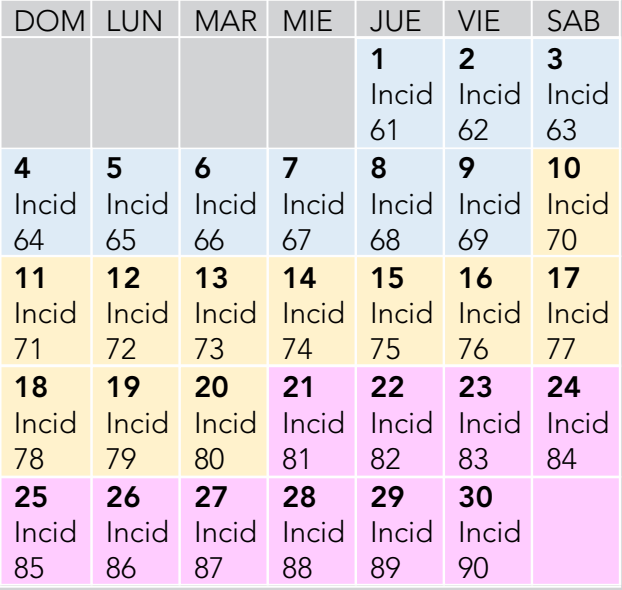

### **OCTUBRE**

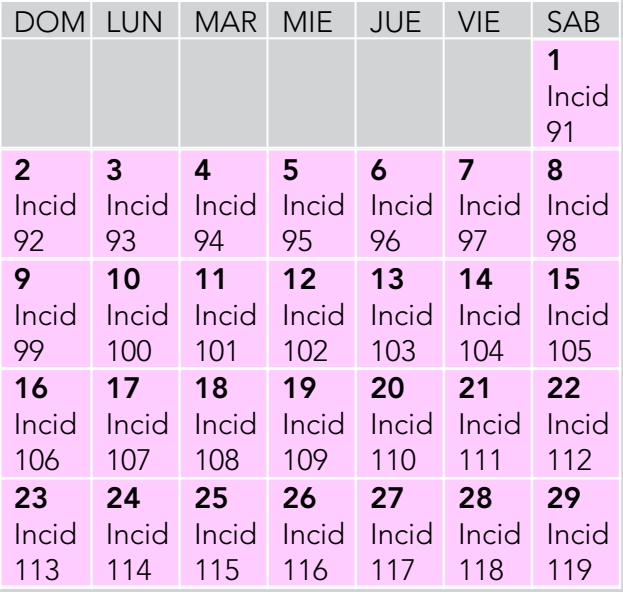

# **NOVIEMBRE**

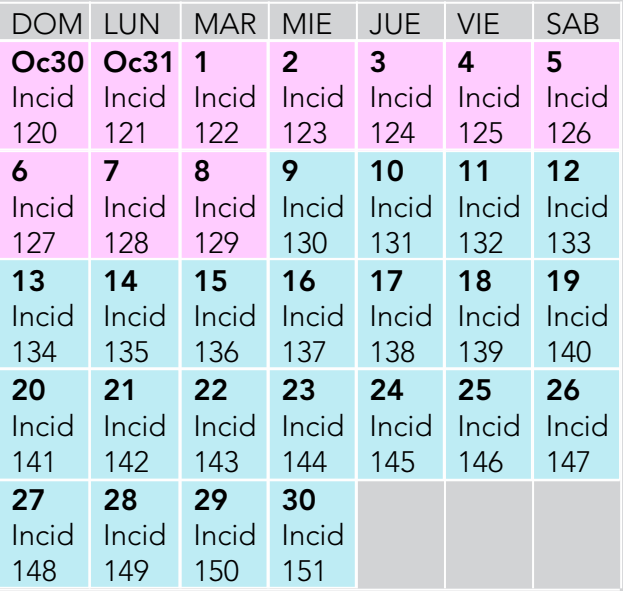

### **DICIEMBRE**

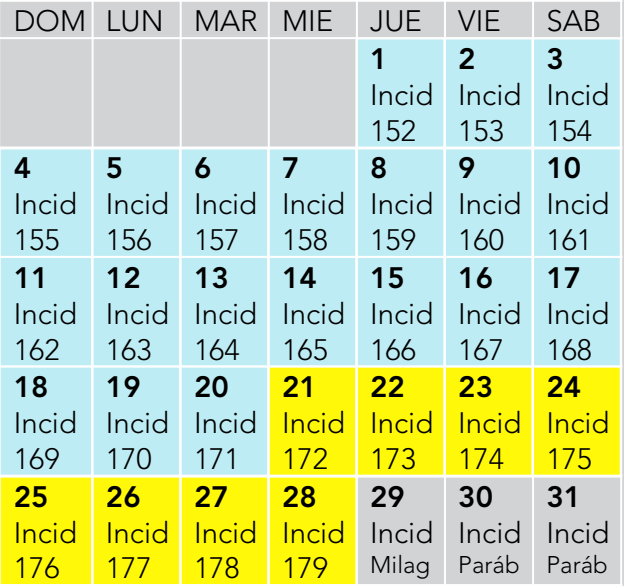

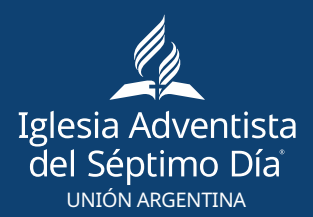

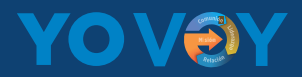